## SAP ABAP table /SAPSRM/C\_MDA\_HC {Meta Data Configuration for Business Object Header Fields}

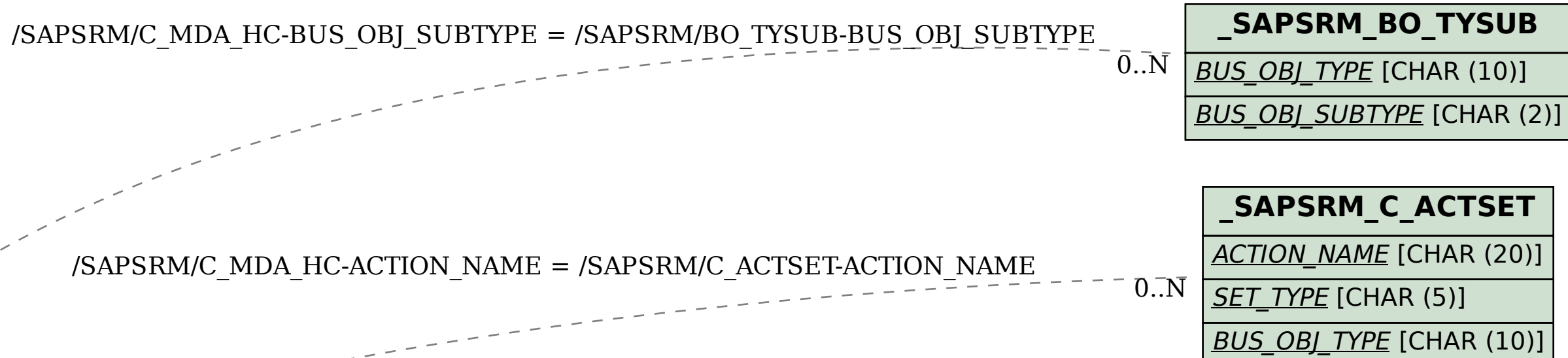

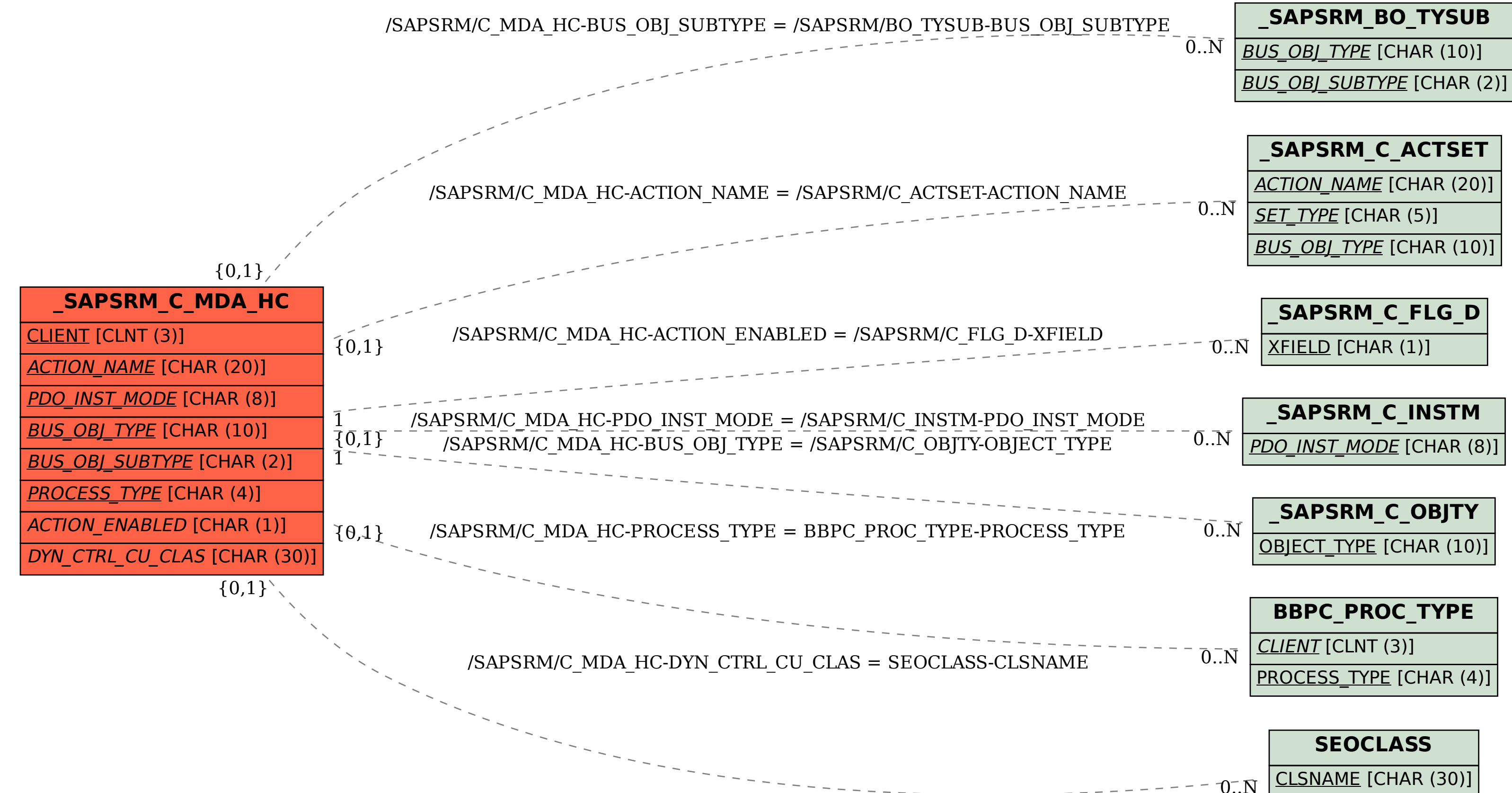